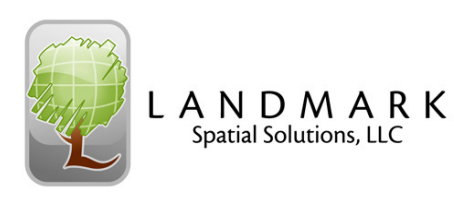

## **Intro to TCruise Training Agenda**

**Trainers: Johnny Thompson, Darian Yawn, Paul Shepard Length: 1 Day Category 1 Credits: 7.5** 

## **8:00 – Introductions 8:15 - Setting up TCruise Templates**  How TCruise Works Updating and Registering TCruise Office Default File Folders Steps 1-8 of Setting Up a TCruise Template **10:00 – Break 10:15 -** Steps 9-20 of Setting Up a TCruise Template **12:00 - Lunch 12:45 - "Normal" Cruise Techniques**  Intro to TCruiseCE Loading a .tce file Setting up TCruise on the Handheld Collecting Field Data Getting Started "Normal" Form Class Cruises "Normal" Profile Function Cruises Profile Function/Form Class Cruise Saving Plot Data Transferring Cruise Data to the PC Calculating Volumes Using the LandMark TCruise Reports **2:30 - Break 2:45 - Specialty Cruises**  100% Tally, Strip, and Cumulative Tally Cruises Tree Category Cruises Stratified Cruises Tree or Log Average Cruises Multiple Cruisers on the same Stand Site Index Cruises Reproduction and Submerch Cruises Double Point Cruises Stump Cruises Height Subsample Cruises Audit and Remeasurement Cruises Custom Form Class Cruises Entering Tally Card Data in the Office  **4:00 - RealTime Inventory Overview**  RTI Field Example Joining TCruise Plot Data to Grid Shapefiles Displaying Plot Characteristics using Symbology

## **4:45 – Final Questions**

## **5:00 - Conclude**